## Registration for Sales and Use Tax in Tennessee

## **Job Aid for Vendors**

 Enter the link into your browser or click on the link below. http://www.tn.gov/revenue/contactus.shtml

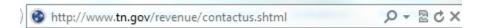

2. Click on the "Revenue Help" link at the top of the page.

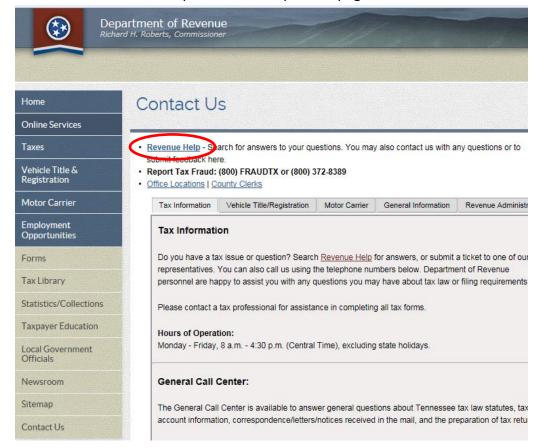